# pcsi - exercices díinformatique

# Tables et tableaux

## Exercice 1

Quel est le résultat de la suite d'instructions ci-dessous ?  $> t1 :=$  table([a=1,b=2,c=4]) :  $> t2 := t1 : t3 := copy(t1)$ :  $> t1[c] := 3 : print(t2) ; print(t3) ;$ 

### Exercice 2

Les instructions ci-dessous sont-elles correctes ? Que font-elles ?

 $> A := array[1..5]$ :  $> A[6] := 1$ ; print(A);

#### Exercice 3

Quel est le résultat de la suite d'instructions ci-dessous ?  $> A := array(1..5,[a,b,c,d,e])$ :  $> A[1] := A[2]$ :  $> A[3] := 'A[4]' : print(A) ; A[1] ; A[4] ;$ 

## Exercice 4

Écrire des instructions  $Maple^{\mathfrak{G}}$  formant le tableau A suivant :

$$
A = \begin{bmatrix} 0 & x & y \\ -x & 0 & z \\ -y & -z & 0 \end{bmatrix}.
$$

#### Exercice 5

Ecrire une procédure transpose(A,l,c) qui transpose un tableau  $A \land l$  lignes et c colonnes, c $\land$ d qui fabrique le tableau ( $\alpha$  c lignes et n colonnes) obtenu en échangeant les rôles des lignes et des colonnes de  $A$ .

Appliquée à  $A =$  $\sqrt{2}$ 4 a b c d e f 3 , la procédure devra retourner  $B =$  $\left[\begin{array}{ccc} a & c & \overline{e} \\ b & d & f \end{array}\right].$ 

# Exercice 6

Ecrire une procédure triangle(n) prenant comme argument un entier n et retournant les  $(n+1)$  premières lignes du triangle de Pascal :

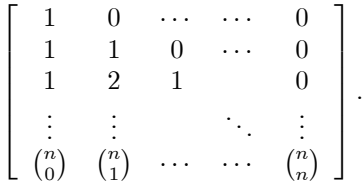

Pour ceci, on n'utilisera pas la fonction binomial de  $\text{Maple}^{\mathfrak{G}},$  mais uniquement la formule de récurrence

$$
\binom{p}{k} = \binom{p-1}{k} + \binom{p-1}{k-1}.
$$

# Exercice 7

Écrire une procédure cherche $(A,elt, l, c)$  prenant comme arguments un tableau  $A$  à  $l$  lignes et  $c$  colonnes et un élément elt, et retournant

- $\bullet$  "non trouvé" si elt ne figure pas dans A ;
- sinon, l'un des couples d'indices  $(i, j)$  tels que  $A[i, j] =$ elt.

## Exercice 8

- 1. Écrire une procédure maximum $(A, I, c)$  prenant comme arguments un tableau  $A$  à  $l$  lignes et  $c$  colonnes et retournant la plus grande valeur contenue dans le tableau  $A$ . On pourra supposer que les éléments de A sont de type numeric.
- 2. Modifier cette procédure pour qu'elle retourne en outre un des couples  $(i, j)$  d'indices en lequel ce maximum est atteint.

## Exercice 9

Étant donné un tableau carré  $A$  à  $n$  lignes et  $n$  colonnes, la "norme-1" de  $A$  est définie par

$$
||A||_1 = \max_{1 \le j \le n} \sum_{1 \le i \le n} |a_{i,j}|.
$$

 $\text{Écrire}$  une procédure norme $1(A,n)$  calculant la norme-1 d'un tableau  $A$ . On supposera que les éléments de  $A$  sont de type numeric.

# Exercice 10

Ecrire une procédure magique(A) déterminant si un tableau (carré) donné  $A$  est magique, càd si les sommes des ÈlÈments de chaque ligne, colonne ou diagonale sont toutes les mêmes. Par exemple :

$$
A = \left[ \begin{array}{ccc} 8 & 3 & 4 \\ 1 & 5 & 9 \\ 6 & 7 & 2 \end{array} \right]
$$

est magique.